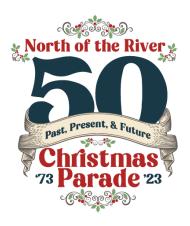

## **NOR Parades of Christmas Past**

Since 1973, the annual North of the River Christmas Parade, originally known as the North Bakersfield Recreation and Park District's Children's Christmas Parade, has spread holiday cheer to North of the River residents and Bakersfield. As our hometown parade celebrates its golden jubilee, North of the River Recreation & Park District (NOR) invites community members to submit memories of their times attending, walking in, and enjoying the parade in the form of written stories, photos, audio clips, and/or a video. These submissions will be utilized as part of a larger storytelling effort to celebrate the history of the Oildale and North Bakersfield community and the role NOR has played.

#### **HOW TO PARTICIPATE**

To submit a memory, simply use our online form between July 1 and September 30, 2023. Please review the instructions below to submit your memory as well as NOR's terms and conditions for submissions.

#### **HOW MEMORIES WILL BE USED**

NOR will utilize select memories on the NOR website as part of a digital exhibition celebrating the Oildale and wider North of the River community and NOR's commitment to the community as experienced through the annual Christmas Parade. Select memories will also be used in social media and other outreach methods to promote the 50<sup>th</sup> anniversary of the Christmas Parade as well as future parades and to educate the public about the role NOR continues to play in this community. Memories will be shared with the Kern County Library and North of the River Chamber of Commerce for their historical archives to contribute to the collective legacy of the North of the River community.

### **PERMISSION TO PUBLISH**

If you are submitting a memory on behalf of someone else, please ensure you have received permission from the person or entity who owns the content and intellectual property rights for the material(s) you will be submitting. While you will retain ownership of your submission, by submitting content you give NOR and partners license to use your content for any non-commercial purpose.

#### INFORMATION NEEDED TO SUBMIT YOUR MEMORY

You can submit your memory in just a few easy steps. Please include details below in your submission.

| Field              | Instructions                                                                                                    |
|--------------------|----------------------------------------------------------------------------------------------------|
| Storyteller's Name | <ul> <li>Who is telling the story?</li> <li>Please note: <ul> <li>Include at least a first name and/or initial(s) if the storyteller does not want his or her full name provided to the public.</li> <li>If you are submitting this story on behalf of another person, please obtain permission to share his or her name and any story materials you are uploading.</li> </ul> </li> </ul> |
| Time Period        | Please include the year that this story took place.                                                                                                    |
| Narrative          | Add a written narrative that describes your memory. Please include a brief caption if you will be submitting only media files. You may also use this field                                                                                                    |

|             | to submit a written memory or upload a document with the written memory.                                                                                                    |
|-------------|----------------------------------------------------------------------------------------------------|
| Files       | You may submit multiple files to support your memory.  Accepted Formats:  IMAGES – JPG, PNG, max 10mb                                                                                                    |
|             | AUDIO – MP3, max 10mb  DOCUMENTS – PDF, MS Word, max 10mb                                                                                                    |
|             | <ul> <li>Video clips should be under 2 minutes or less in duration.</li> <li>Please edit media files to remove any personal or sensitive information such as addresses, email, and phone numbers. NOR will not use any video clip containing such information.</li> <li>Media files should not include full names, photographs, or other personally identifiable information of children currently under the age of 18.</li> </ul>                        |
| Video Files | <ul> <li>You may also submit video files. Due to the size of video files, it will require you to complete an additional step.</li> <li>To submit video memories: <ol> <li>Complete the form on the NOR website to submit contact information and notify NOR staff of an incoming video submission.</li> <li>Visit <a href="https://tinyurl.com/NOR50">https://tinyurl.com/NOR50</a> to upload your video file to a Dropbox folder.</li> </ol> </li> </ul> |

# **ASSISTANCE WITH SUBMISSIONS**

Visit the Rathbun Branch Library for access to scanners, computers, and information professionals who will provide assistance. If you have additional questions, please contact NOR at <a href="norfun.org/contact-us">norfun.org/contact-us</a>.

# **REMOVING MEMORY AFTER SUBMISSION**

To request removal of the memory you have submitted, please contact NOR at <u>norfun.org/contact-us</u> within 3 business days of your submission.